## **카피킬러 캠퍼스 접속 및 결과확인서 제출 메뉴얼**

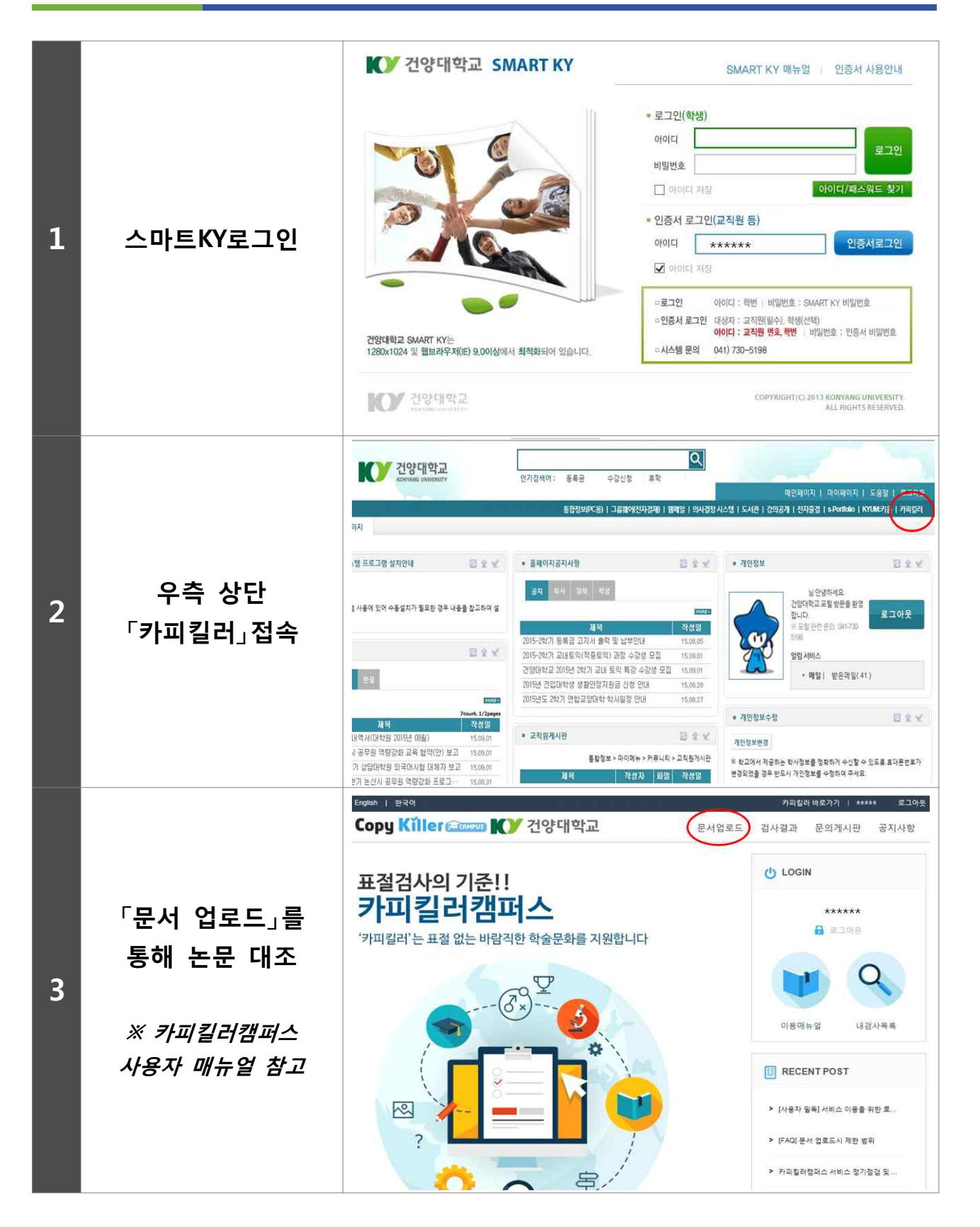

• 검사명 학위청구논문 ■ 문서구분 <mark>ⓒ</mark> 검사문서 : **<sup>4</sup> 검사 및 표절기준** □ 내가 울린 문서 **설정**  • V 카피킬러 DB • 검사설정 인용/출처 표시문장 | 제외 : 법령/성경 포함문장 | 제외 : 복차/참고문헌 | 제외 : ■ 표절기준 A DREC  $\mathbf{x}$ **<sup>5</sup> 검사결과 확인 및**  A 기본보기 **요약보기 다운로드** △ 요약보기 3 상세보기 건양대학교 카피킬러캠퍼스 표절 검사 결과 확인서 **<sup>6</sup> 지도교수 서명 후 결과확인서 제출** 확 인 성명 사망 아이디 **부세(학과)** 표절률 44